# **bnemo Documentation**

*Release latest*

**Sep 05, 2020**

### **Contents**

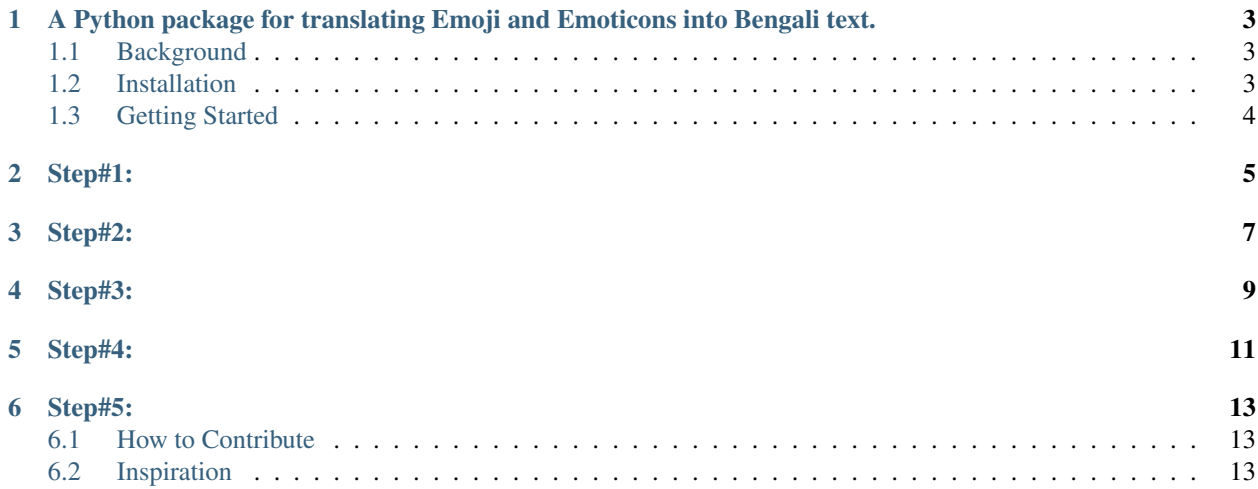

### <span id="page-6-0"></span>A Python package for translating Emoji and Emoticons into Bengali text.

#### Using bnemo for translating emoji, emoticons into Bengali text

- In [1]: from bnemo import Translator
- In [2]: emoji\_translator = Translator()
- In [3]: input\_text = "जूप्ति वरु कृष्टे मिल भी"
- In  $[4]$ : result = emoji\_translator.translate(input\_text)

```
In [5]: print(f"Translation: {result.text}\nEmoji: {result.emo}\nPositions: {result.pos}\nMeaning: {result.meaning}")
          Translation: তুমি বড় কষ্ট দিলে জোৱে জোৱে কামাকাটি
          Emoji: ['��']<br>Positions: [[18, 19]]<br>Meaning: ['জোৱে জোৱে কামাকাটি']
```
### <span id="page-6-1"></span>**1.1 Background**

### <span id="page-6-2"></span>**1.2 Installation**

Install using the following command -

pip install bnemo

Uninstall using the following command -

pip uninstall bnemo

### <span id="page-7-0"></span>**1.3 Getting Started**

To use bnemo install it using pip. And make sure you have the required python version in your environment, i.e.  $python \geq 3.5.$ 

Step#1:

<span id="page-8-0"></span>Import the Translator class from bnemo module.

**from bnemo import** Translator

Step#2:

<span id="page-10-0"></span>Create an instance of Translator class.

translator = Translator()

Step#3:

<span id="page-12-0"></span>Use the translate() method of Translator class to translate any emoji, emoticons in your Bengali text data.

 $input\_text = " "$ result = translator.translate(input\_text)

### Step#4:

<span id="page-14-0"></span>It will return a Result object, that has four attributes.

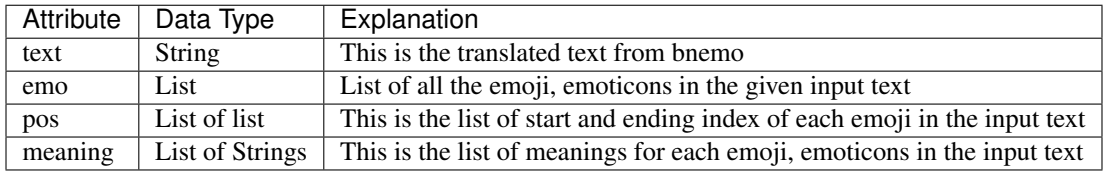

### Step#5:

<span id="page-16-0"></span>If you follow the above steps you might get the output as bellow -

```
print(f"Translation: {result.text}\nEmoji: {result.emo}\nPositions: {result.pos}
˓→\nMeaning: {result.meaning}")
```
#### Output:

```
Translation:
Emoji: ['']
Positions: [[18, 19]]
Meaning: [' ']
```
#### <span id="page-16-1"></span>**6.1 How to Contribute**

You can contribute in the following ways -

- You can suggest better translation for any emoji, emoticons and send a pull request.
- You can create notebooks for showing use cases of this package or emoji database.
- Or may be in someother way not listed here

### <span id="page-16-2"></span>**6.2 Inspiration**

- The package was inspired by the awesome tool that you can use for translating emoji, emoticons into english phrases. Check out this awesome tool as well. [https://github.com/NeelShah18/emot](https://github.com/NeelShah18/emot/)
- List of unicode emojis <https://unicode.org/emoji/charts/full-emoji-list.html>